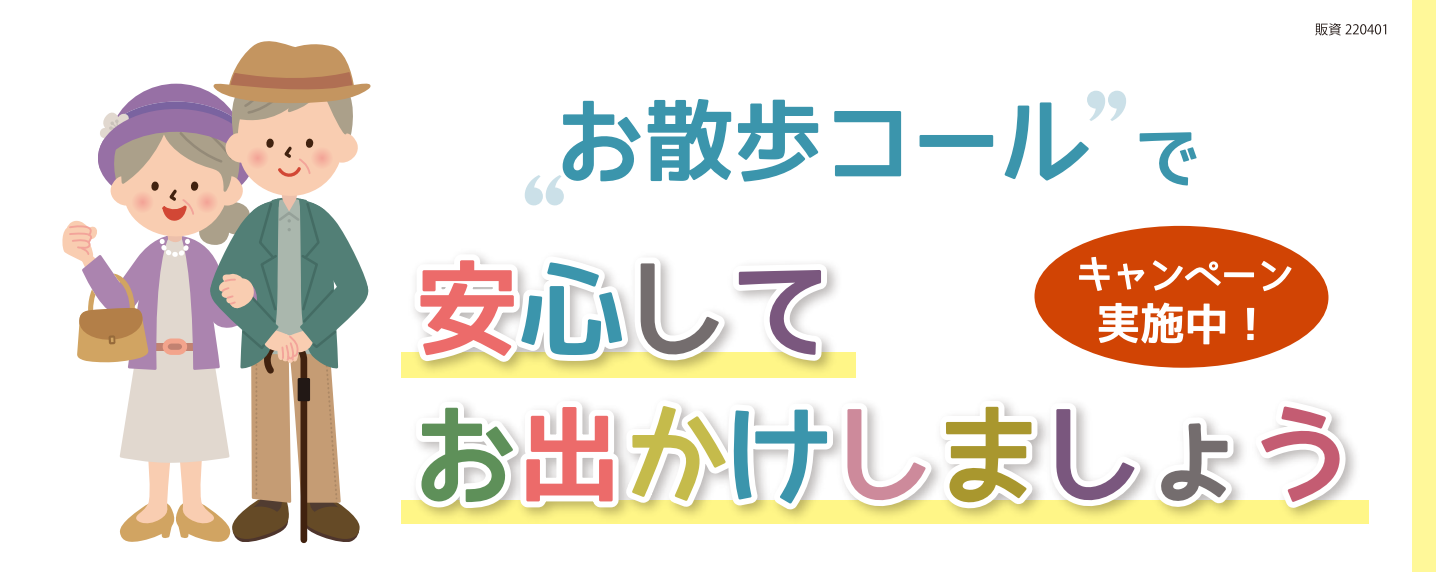

昨今ますます高齢者の外出機会が減り、特に近所付き 合いが減少しています。

春に外出機会が増えれば、高齢者の ADL が向上し、 気持ちも前向きに!介護する家族も安心して外出を 促せる「お散歩コール」で、積極的に外出しましょう!

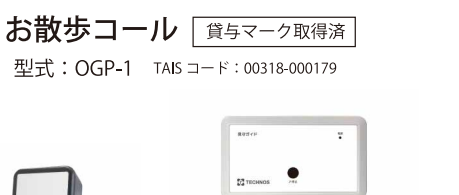

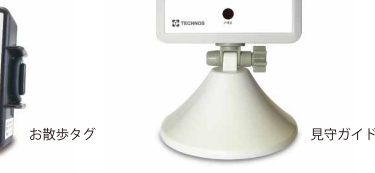

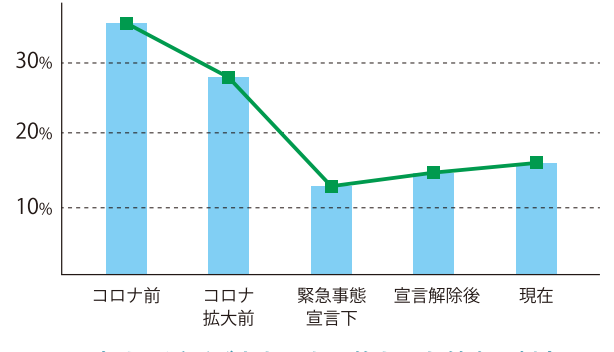

## 友人・近所づきあいを目的とした外出の割合 (対象:全国65歳以上の男女600名)

出典: WHILL 株式会社「シニア世代におけるコロナ禍の外出・社会参加影響調査結果」2020.8 調査

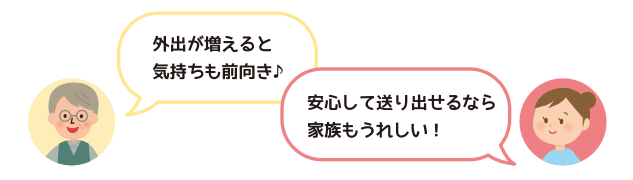

お散歩コールは高齢者の積極的な外出に役立ちます

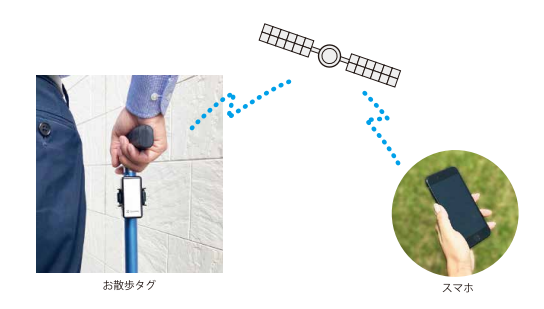

「何かあったら」知らせる通知サービス → 外出中普段と違う行動をするとお知らせ\*

G P S で現在地情報の履歴確認ができる

→ 一定時間ごとの利用者の通過地点をスマホで表示できます

## 杖やシルバーカーにワンタッチで取り付け

\*詳細はテクノスジャパン製品カタログをご覧ください

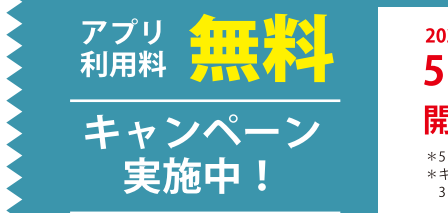

## 2022年 5月2日~7月29日の間にオプション使用を 開始すると、月額330円の料金が 3 か月間無料!\*

\*5 月 2 日 12 時~7月 29 日 18 時までの期間で行う契約に限ります。 <mark>─────────────────────────────</mark><br>\*キャンペーン期間中にオプション利用料の契約をしていただくと、その月の月末までの無料デモ期間の後、さらにその翌月から<br> 3か月間オプション利用料が無料になります。

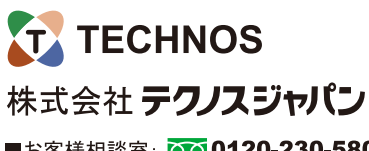

■お客様相談室: 00 0120-230-580 (受付時間:祝日を除く月~金曜日9:00~12:00,13:00~18:00)